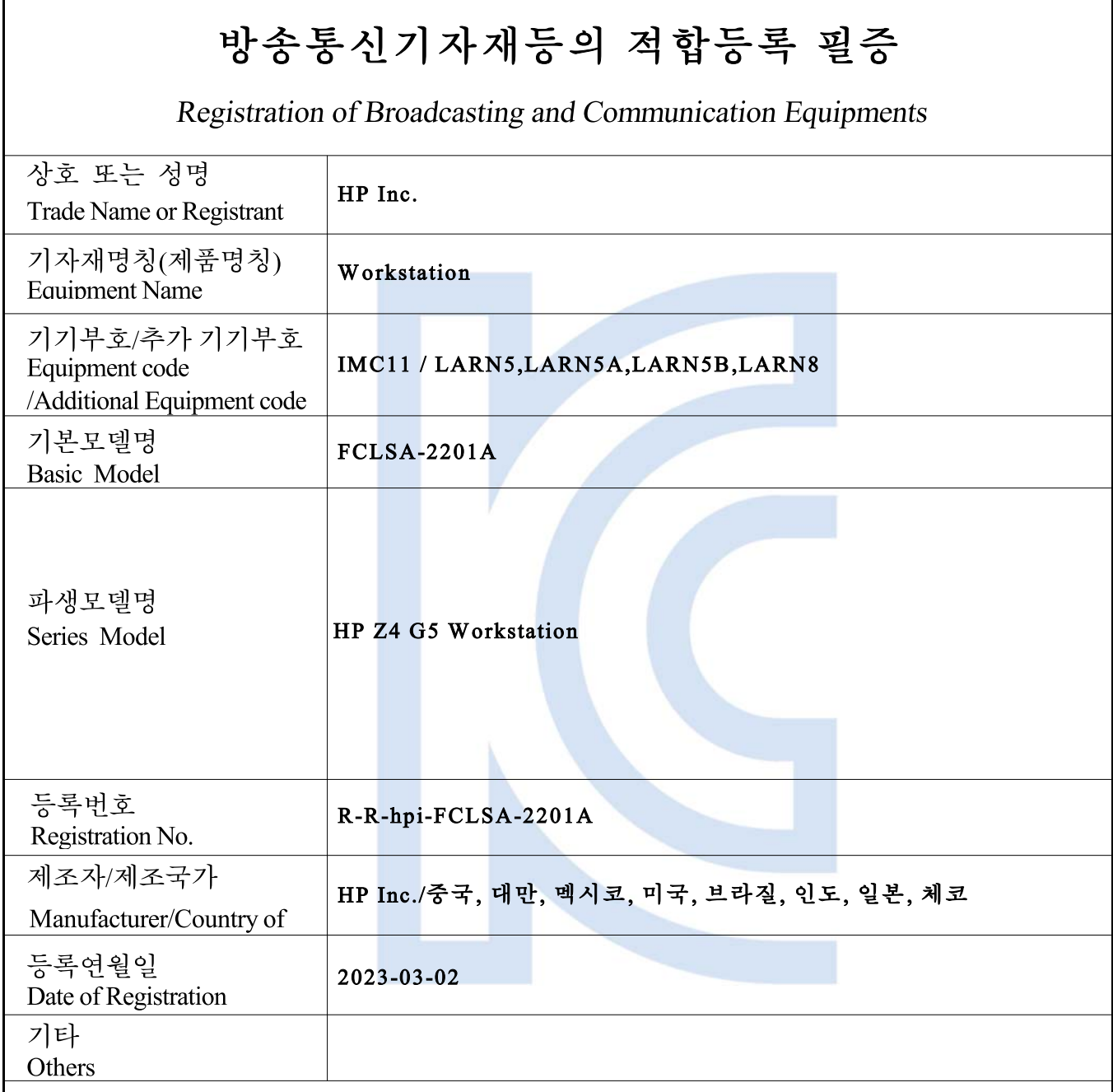

위 기자재는 「전파법」제58조의2 제3항에 따라 등록되었음을 증명합니다. It is verified that foregoing equipment has been registered under the Clause 3, Article 58-2 of Radio Waves Act.

2023년(Year) 03월(Month) 02일(Day)

국립전파연구원장

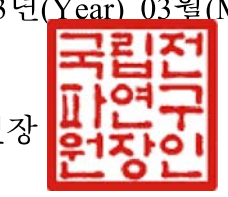

Director General of National Radio Research Agency

※ 적합등록 방송통신기자재는 반드시 "적 합성평가표시" 를 부착하여 유통하여야 합니다. 위반시 과태료 처분 및 등록이 취소될 수 있습니다.

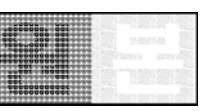

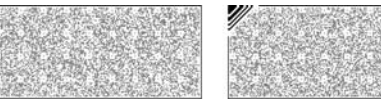